## **COPPIN STATE UNIVERSITY Budget Transfer Form**

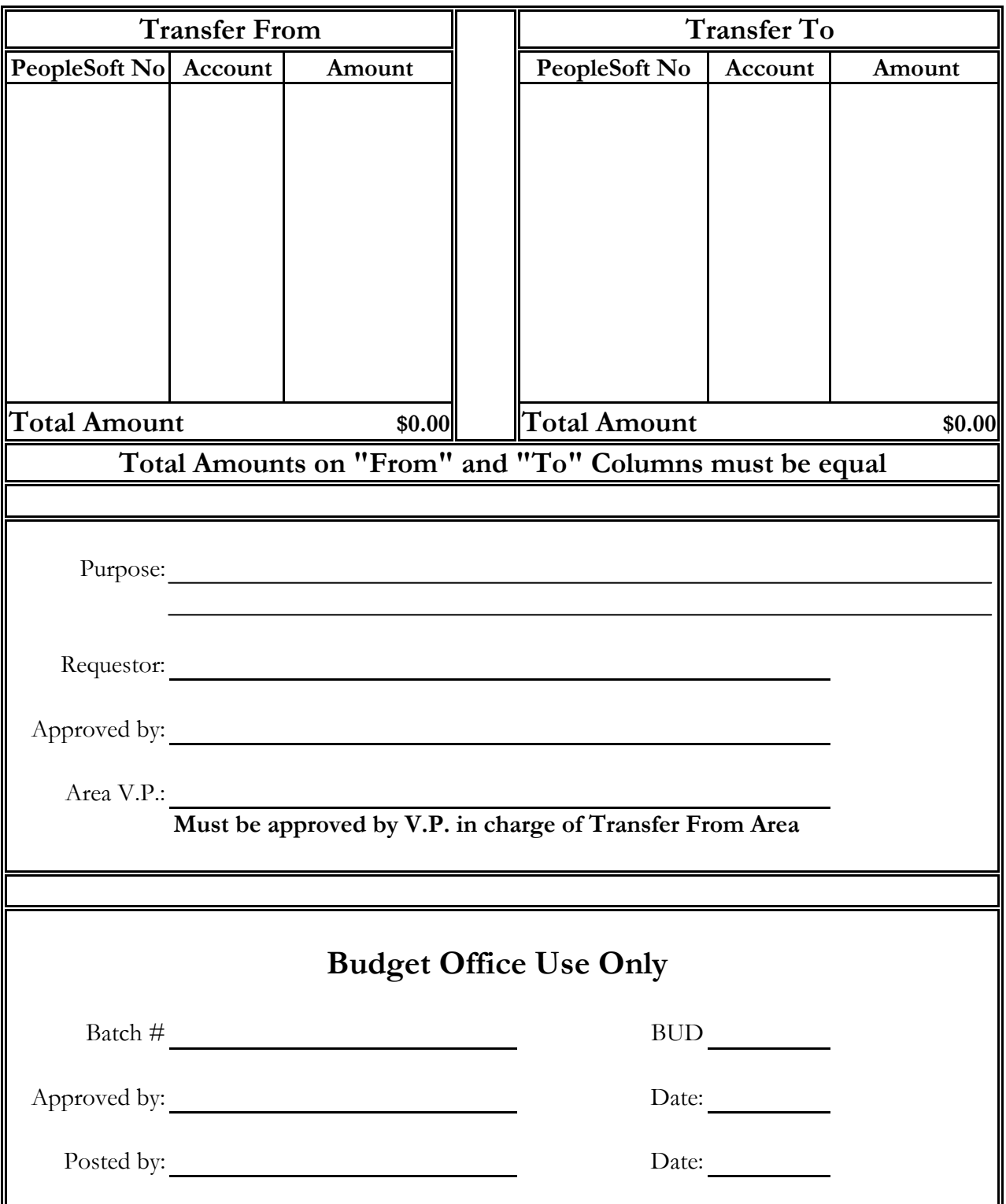

TR-Revised 11/00